## **ГЕНЕРАТОР НА МИКРОСХЕМЕ AD9833 С ИНКРЕМЕНТАЛЬНЫМ ЭНКОДЕРОМ**

## **Кулаков Владимир Геннадьевич SPIN РИНЦ: 2111-7702**

Контакт с автором: [kulakovvlge@gmail.com](mailto:kulakovvlge@gmail.com)

Данная статья продолжает тему об использовании фильтров с кварцевыми и керамическими резонаторами для преобразования меандра в синусоидальный сигнал. В статье рассматривается усовершенствованный вариант технической реализации генератора синусоидального сигнала, обеспечивающего возможность перестройки частоты в очень узком диапазоне.

Генератор построен на основе микросхемы AD9833, контроллера Arduino и инкрементального энкодера.

Датчик угла поворота (**энкодер**) – это устройство, предназначенное для преобразования угла поворота вала датчика в цифровые или аналоговые сигналы.

По способу выдачи информации энкодеры подразделяются на накапливающие (инкрементальные) и абсолютные (позиционные). Накапливающие энкодеры на выходе формируют импульсы, по которым принимающее устройство определяет текущее положение вала путём подсчёта числа импульсов счётчиком. Абсолютные энкодеры выдают на выходе сигналы, которые можно однозначно интерпретировать как угол поворота вала датчика угла.

Инкрементальный энкодер позволяет обеспечит очень плавную перестройку частоты генератора. В приведенном в данной статье примере используется датчик на основе механического накапливающего энкодера, предназначенный для работы совместно с контроллерами линейки Arduino (рисунок 1).

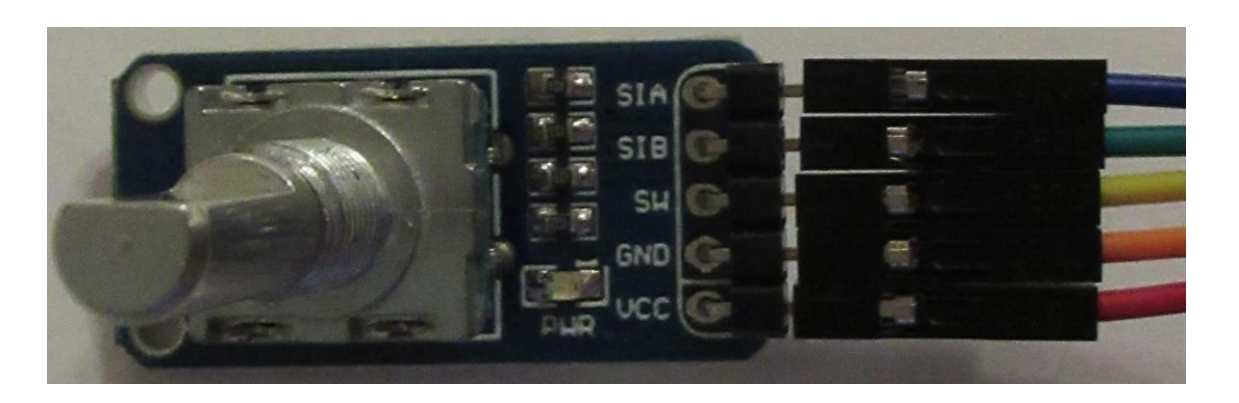

Рисунок 1. Датчик на основе механического накапливающего энкодера

Механический энкодер содержит диск из диэлектрика с нанесёнными на него проводящими участками, а считывание данных с диска производится линейкой контактов. Одним из основных недостатков механических энкодеров является **дребезг контактов**, который может приводить к ошибкам при считывании информации с датчика. Например, инкрементальный энкодер может вместо одного импульса выдать серию из нескольких коротких импульсов.

Принципиальная схема генератора синусоидального сигнала, в котором в качестве регулятора для задания выходной частоты используется датчик на основе энкодера, приведена на рисунке 2. Для подавления дребезга контактов к выходам датчика SIA и SIB подключены шунтирующие конденсаторы С1 и С2.

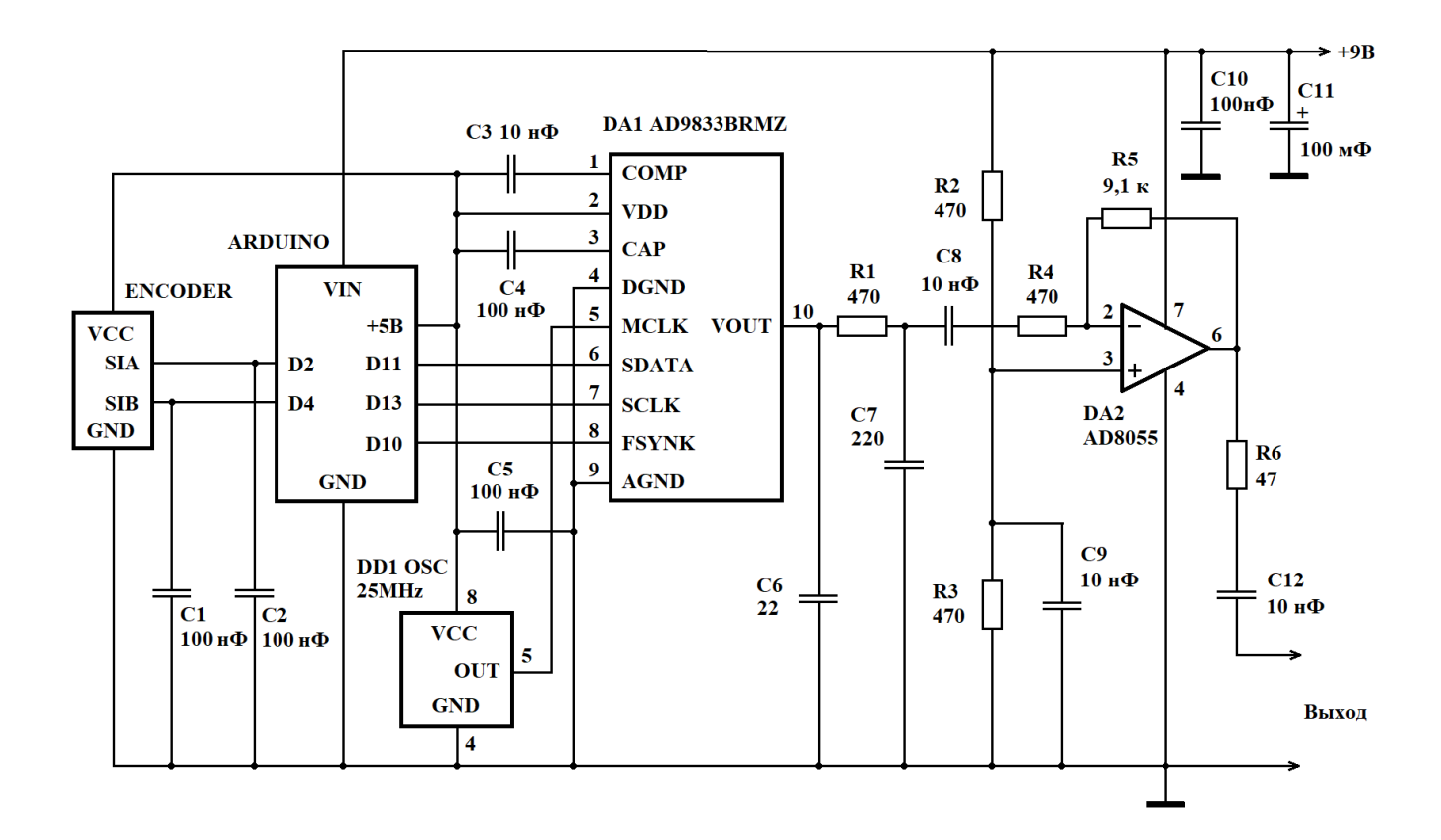

Рисунок 2. Принципиальная схема генератора с регулятором на основе инкрементального энкодера

Частота сигнала на выходе генератора определяется информацией, поступающей с датчика на контроллер Arduino, и программой, загруженной в контроллер, а также частотой тактового сигнала, подаваемого на микросхему синтезатора сигнала DA1 типа AD9833 с генератора тактовых импульсов (ГТИ) DD1, представляющего собой кварцевый генератор.

В данном примере используется тактовый сигнал с частотой 25 МГц.

Код *К* выходной частоты *F* для синтезатора AD9833 в таком случае должен вычисляться по следующей формуле:

$$
K = F \times 2^{28} / 25000000.
$$

Результат вычислений должен быть округлен до 32-разрядного целого числа без знака, а затем разделен на две части, содержащие по 14 разрядов каждая (старшие 4 разряда кода К отбрасываются). Обе части кода поочередно должны быть загружены в регистр синтезатора, хранящий код частоты.

Напряжение питания +5В, необходимое для работы кварцевого генератора DD1 и синтезатора синусоидального сигнала DA1, обеспечивает стабилизатор напряжения, встроенный в контроллер Arduino.

Выходной сигнал синтезатора AD9833 на высоких частотах имеет заметную ступенчатость, поэтому вначале его приходится пропускать через RC-цепочку, представляющую собой фильтр нижних частот, и только потом подавать на вход усилителя, построенного на микросхеме DA2 типа AD8055. С выхода усилителя сигнал поступает на выход генератора, к которому подключается тестируемый фильтр на кварцевых или керамических резонаторах.

Контроллер обеспечивает перестройку частоты сигнала синтезатора в узком диапазоне, ширина которого определяется загруженной в него программой. Программа для контроллера Arduino приведена в листинге 1. В данном примере диапазон перестройки частоты задан равным 4 кГц: от 1,998 МГц до 2,002 МГц, Шаг приращения частоты сигнала при повороте ручки энкодера задан равным 10 Гц.

Листинг 1. Программа для управления работой синтезатора AD9833 #include <SPT.h>

```
#define pin CLK 2 // Энкодер пин А
#define pin DT 4 // Энкодер пин В
#define PosLim 200 // Ограничитель изменения положения
const float fgen = 2.5E7; // частота сигнала ГТИ, Гц
const float sf = 2E6; // начальное значение выходной частоты, Гц const float df = 10.0; // шаг приращения частоты, Гц
volatile long Position = 0; // текущее значение положения энкодера
long oldPosition = 0; \frac{1}{\sqrt{2}} предыдущее положение энкодера
                    // код частоты в формате с плавающей точкой
float ff;
nical II, и при частоты в формате с плавание (11)<br>unsigned long f; // двоичный код выходной частоты
unsigned long lf; // младшая часть значения выходной частоты
unsigned long hf; // старшая часть значения выходной частоты
unsigned int flsb; // младшее слово кода частоты с кодом регистра
unsigned int fmsb; // старшее слово кода частоты с кодом регистра
// Процедура для обработки прерывания от энкодера
void EncoderRotate() {
  if (digitalRead(pin CLK) == digitalRead(pin DT)) {
    if (Position < PosLim) Position++;
  \} else {
    if (Position > -PosLim) Position--;
  \left\{ \right.\}
```

```
// Процедура для передачи данных синтезатору AD9833
// через интерфейс SPI
void WriteAD9833(uint16_t Data){
   SPI.beginTransaction(SPISettings(SPI_CLOCK_DIV2,
    MSBFIRST, SPI_MODE2));
   digitalWrite(SS, LOW);
   delayMicroseconds(1);
  SPI.transfer16(Data);
  digitalWrite(SS, HIGH);
  SPI.endTransaction();
}
void setup() {
  pinMode(pin_CLK, INPUT);
  pinMode(pin_DT, INPUT);
  attachInterrupt(digitalPinToInterrupt(pin_CLK),
     EncoderRotate, RISING);
   // Вычисляем код частоты в формате с плавающей точкой
  ff = sf*( (float) 0x100000001/fgen); // Получаем двоичный код выходной частоты и делим его на
   // младшую и старшую две части
  f = (unsigned long) ff;lf = (f & 0x3fff1) | 0x40001;flsb = (unsigned int)lf;hf = (f \gg 14) | 0x40001;
  fmsb = (unsigned int)hf; // Запускаем интерфейс SPI
   SPI.begin();
   // Сбрасываем генератор в исходное состояние
  WriteAD9833(0x2100);
   // Загружаем код частоты
  WriteAD9833(flsb);
  WriteAD9833(fmsb);
   // Задаем сдвиг по фазе равным нулю
  WriteAD9833(0xC000);
   // Запускаем генератор
  WriteAD9833(0x2000);
}
void loop() {
   if (oldPosition != Position)
   {
     // Запомнить текущую позицию
     oldPosition = Position;
     // Вычисляем код частоты в формате с плавающей точкой
    ff = ((sf + df*(float)Position)*(float)0x100000001)/fgen; // Получаем двоичный код выходной частоты и делим его на
     // младшую и старшую две части
    f = (unsigned long) ff;lf = (f & 0x3fff1) | 0x40001;flsb = (unsigned int)lf;
    hf = (f \gg 14) | 0x40001;
```

```
fmsb = (unsinned int)hf; // Загружаем новый код частоты в синтезатор
    WriteAD9833(0x2000);
    WriteAD9833(flsb);
    WriteAD9833(fmsb);
  }
}
```
При повороте ручки энкодера в ту или иную сторону генерируется прерывание и контроллер либо увеличивает, либо уменьшает значение переменной-счетчика положения энкодера Position.

После любого изменения значения данной переменной контроллер заново вычисляет код частоты и загружает его в микросхему AD9833.

## **Список использованной литературы**

- 1. AD9833: Low Power, 12.65 mW, 2.3 V to 5.5 V, Programmable Waveform Generator Data Sheet (Rev. G). – Analog Devices.
- 2. Кулаков В.Г. Применение керамических резонаторов для преобразования меандра в синусоидальный сигнал. [Электронный ресурс]. URL: [http://new](http://new-idea.kulichki.net/pubfiles/200621074046.pdf)[idea.kulichki.net/pubfiles/200621074046.pdf](http://new-idea.kulichki.net/pubfiles/200621074046.pdf) (дата обращения: 21.06.2020).
- 3. Кулаков В.Г. Гибридный фильтр с керамическим и кварцевым резонаторами. [Электронный ресурс]. URL: [http://new](http://new-idea.kulichki.net/pubfiles/200713073925.pdf)[idea.kulichki.net/pubfiles/200713073925.pdf](http://new-idea.kulichki.net/pubfiles/200713073925.pdf) (дата обращения: 13.07.2020).
- 4. Кулаков В.Г. Генератор модулированного по амплитуде сигнала с гибридным фильтром. [Электронный ресурс]. URL: [http://new](http://new-idea.kulichki.net/pubfiles/200716073825.pdf)[idea.kulichki.net/pubfiles/200716073825.pdf](http://new-idea.kulichki.net/pubfiles/200716073825.pdf) (дата обращения: 16.07.2020).
- 5. Кулаков В.Г. Определение ширины полосы пропускания фильтров на кварцевых и керамических резонаторах при помощи генератора на микросхеме AD9833. [Электронный ресурс]. URL: [http://new](http://new-idea.kulichki.net/pubfiles/200808081704.pdf)[idea.kulichki.net/pubfiles/200808081704.pdf](http://new-idea.kulichki.net/pubfiles/200808081704.pdf) (дата обращения: 08.08.2020).

© В.Г. Кулаков, 2020